Listen EECS 4315

<wiki.eecs.yorku.ca/course/4315/>

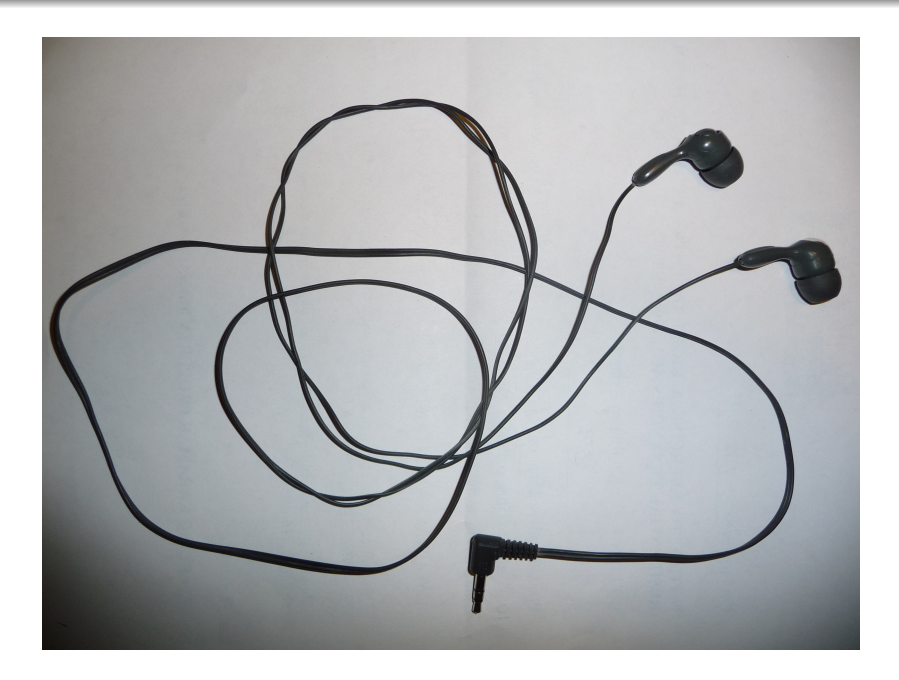

JPF uses (event) listeners.

target=Traversal classpath=. cg.enumerate\_random=true listener=gov.nasa.jpf.listener.StateSpaceDot The method run of the class Generator produces integer values. On average, it produces an integer value every two seconds (according to a Gaussian distribution with a mean of two seconds and a standard deviation of one second). It produces integers in the interval [0, 9] uniformly at random.

```
public class Generator {
 public void run() {
   Random random = new Random();
   final int MEAN_DELAY = 2000;
   final int SD_DELAY = 1000;
   final int MAX_VALUE = 9;
   while (true) {
     int delay = MEAN_DELAY +
       (int) (SD_DELAY * random.nextGaussian());
     try {
       Thread.sleep(delay);
     } catch (InterruptedException e) {}
     int value = random.nextInt(MAX_VALUE + 1);}
  }
}
```
The Main app creates a Generator object and invokes its run method.

```
public class Main {
 public static void main(String[] args) {
   Generator generator = new Generator();
   generator.run();
 }
}
```
Whenever the Generator produces an integer, we want to process it. For example, we can print ∗. We want to decouple the processing of the integers from the production of the integers so that we need not make any changes to the Generator class if we want to change the processing of the integers. Hence, we create a StarPrinter class with a method process to print ∗.

```
public class StarPrinter {
 public void process() {
   System.out.println("*");
 }
}
```
Whenever the Generator produces an integer, it should invoke the process method on a StarPrinter object.

```
public class Generator {
 public void run() {
    ...
   while (true) {
      ...
     int value = random.nextInt(...);???.process();
   }
 }
}
```
# Question

How do we store the reference ??? to a StarPrinter object in the Generator class?

# Question

How do we store the reference ??? to a StarPrinter object in the Generator class?

#### Answer

As an attribute.

## Question

How do we store the reference ??? to a StarPrinter object in the Generator class?

# Answer As an attribute.

```
public class Generator {
 private ??? x;
 public void run() {
    ...
   while (true) {
      ...
     this.x.process();
   }
  }
}
```
# Question

What is the type of the attribute  $x$ ?

# Question

What is the type of the attribute  $x$ ?

#### Answer

StarPrinter.

# Question

What is the type of the attribute  $x$ ?

### Answer

}

StarPrinter.

```
public class Generator {
 private StarPrinter x;
 public void run() {
    ...
   while (true) {
      ...
     this.x.process();
   }
  }
```

```
public class PlusPrinter {
 public void process() {
   System.out.println("+");
 }
}
```

```
public class PlusPrinter {
 public void process() {
   System.out.println("+");
 }
}
```
How can we modify the type of the attribute  $x$  and the classes StarPrinter and PlusPrinter so that the class Generator can use both?

```
public class PlusPrinter {
 public void process() {
   System.out.println("+");
  }
}
```
How can we modify the type of the attribute  $x$  and the classes StarPrinter and PlusPrinter so that the class Generator can use both?

#### Answer

Introduce an interface Listener, change the type of the attribute x to Listener, and specify that the classes StarPrinter and PlusPrinter implement Listener.

```
public interface Listener {
 void process();
}
```

```
public class Generator {
  private Listener listener;
 public void run() {
    ...
   while (true) {
      ...
     this.listener.process();
   }
 }
}
```

```
public class StarPrinter implements Listener {
 public void process() {
   System.out.println("*");
 }
}
```
# Generator and listener

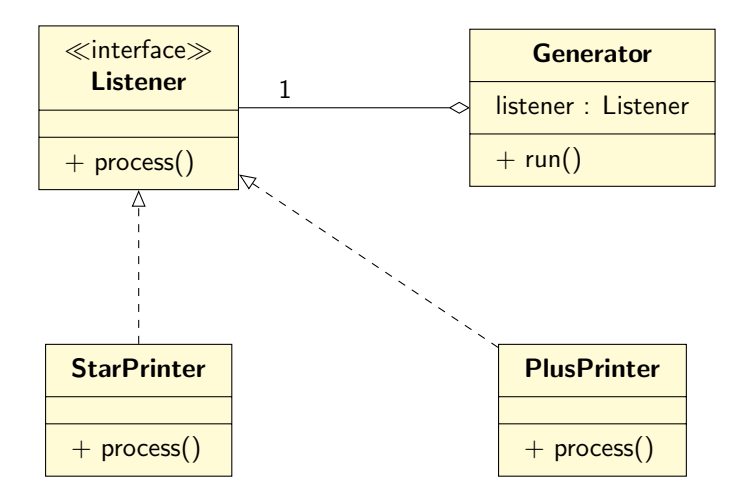

How do we initialize the listener attribute of the Generator class?

How do we initialize the listener attribute of the Generator class?

#### Answer

By means of a mutator setListener.

How do we initialize the listener attribute of the Generator class?

#### Answer

By means of a mutator setListener.

```
public class Generator {
 private Listener listener;
 public void setListener(Listener listener) {
   this.listener = listener;
 }
}
```

```
public class Main {
 public static void main(String[] args) {
   Generator generator = new Generator();
   Listener starPrinter = new StarPrinter();
   generator.setListener(startPrinter);
   generator.run();
 }
}
```
Which changes do we have to make if we want to associate multiple listeners with the generator? For example, we would like a  $*$  and  $+$  to be printed whenever an integer is produced.

Which changes do we have to make if we want to associate multiple listeners with the generator? For example, we would like a  $*$  and  $+$  to be printed whenever an integer is produced.

#### Answer

Instead of an attribute that represents a Listener, use an attribute that represents a collection of Listeners.

Instead of

private Listener listener;

what do we use to represent a collection of Listeners?

Instead of

private Listener listener;

what do we use to represent a collection of Listeners?

#### Answer

private List<Listener> listeners;

Where and how do we initialize the attribute listeners?

Where and how do we initialize the attribute listeners?

#### Answer

```
public Generator() {
 this.listeners = new ArrayList<Listener>();
}
```
How do we add a listener to the listeners?

How do we add a listener to the listeners?

#### Answer

```
public void addListener(Listener listener) {
 this.listeners.add(listener);
}
```
How do we invoke the process method on the listeners?

How do we invoke the process method on the listeners?

#### Answer

```
for (Listener listener : this.listeners) {
 listener.process();
}
```
# Generator and listeners

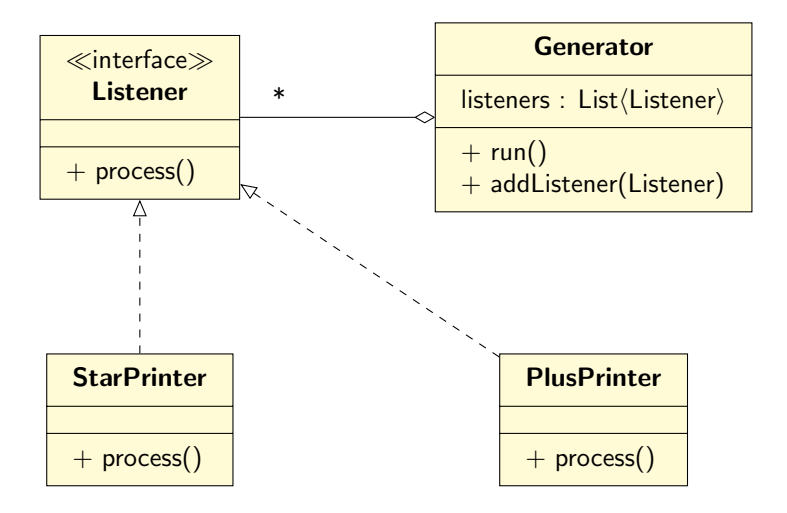

Whenever the Generator produces an integer, we want to print it.

Whenever the Generator produces an integer, we want to print it.

# Question

How does the Generator pass the produced integer to the Listener?

Whenever the Generator produces an integer, we want to print it.

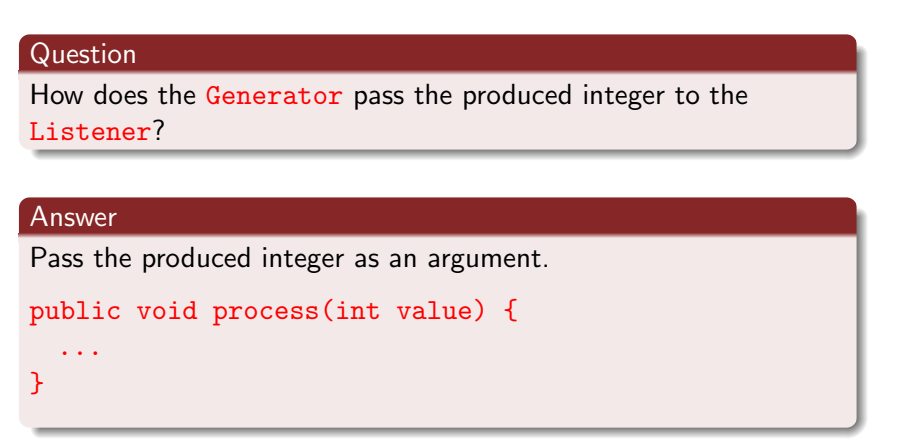

```
public interface Listener {
 void process();
 void process(int value);
}
```

```
public class ValuePrinter implements Listener {
 public void process() {
   ???
 }
 public void process(int value) {
   System.out.println(value);
  }
}
```
Since the class ValuePrinter implements the interface Listener, it has to provide an implementation of process () and process(int). How to implement process()?

```
public class ValuePrinter implements Listener {
 public void process() {
   ???
 }
 public void process(int value) {
   System.out.println(value);
  }
}
```
Since the class ValuePrinter implements the interface Listener, it has to provide an implementation of process() and process(int). How to implement process()?

#### Answer

```
public void process() {}
```

```
public class StarPrinter implements Listener {
 public void process() {
   System.out.println("*");
 }
 public void process(int value) {
   ???
  }
}
```
Since the class StarPrinter implements the interface Listener, it has to provide an implementation of process() and process(int). How to implement process(int)?

```
public class StarPrinter implements Listener {
 public void process() {
   System.out.println("*");
 }
 public void process(int value) {
   ???
  }
}
```
Since the class StarPrinter implements the interface Listener, it has to provide an implementation of process() and process(int). How to implement process(int)?

#### Answer

public void process(int value) {}

Rather than duplicating these default implementations in classes implementating the interface Listener, we introduce the class ListenerAdapter that contains a default implementation for each method.

```
public abstract class ListenerAdapter implements Listener {
 public void process() {}
 public void process(int value) {}
}
```
# Generator and listeners

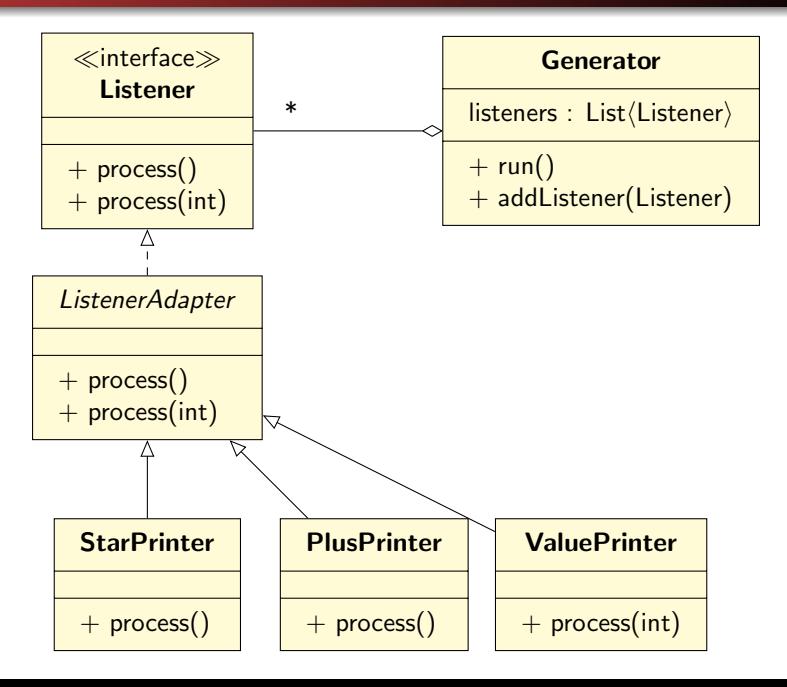

Whenever the Generator terminates, we want to print the sum of the integers it produced.

The run method of the Generator class is modified as follows.

```
final int STOP = 5;
boolean done = false;
while (!done) {
  ...
 done = random.nextInt(STOP) == 0;}
```
Whenever the Generator terminates, we want to print the sum of the integers it produced.

#### Question

Which changes have to be made to the Listener interface?

Whenever the Generator terminates, we want to print the sum of the integers it produced.

#### Question

Which changes have to be made to the Listener interface?

# Answer Add void stop();

# **Listener**

Whenever the Generator terminates, we want to print the sum of the integers it produced.

## Question

Which changes have to be made to the Generator class?

# **Listener**

Whenever the Generator terminates, we want to print the sum of the integers it produced.

## Question

Which changes have to be made to the Generator class?

#### Answer

```
final int STOP = 5;
boolean done = false;
while (!done) {
  ...
 done = random.nextInt(STOP) == 0;}
for (Listener listener : this.listeners) {
 listener.stop();
}
```
Whenever the Generator terminates, we want to print the sum of the integers it produced.

## Question

Which changes have to be made to the ListenerAdapter class?

Whenever the Generator terminates, we want to print the sum of the integers it produced.

#### Question

Which changes have to be made to the ListenerAdapter class?

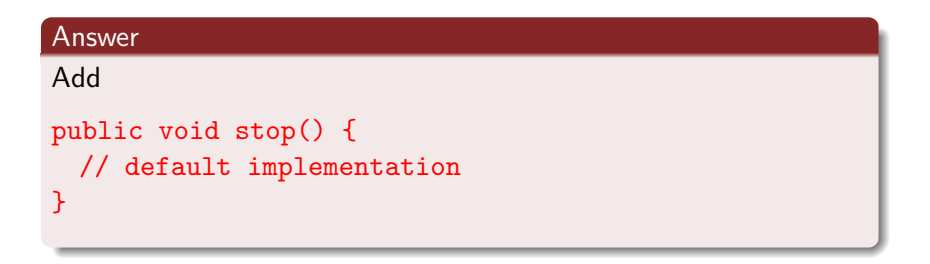

# Problem

Implement the SumPrinter class?

```
public class SumPrinter extends ListenerAdapter {
 private int sum;
 public SumPrinter() {
   this.sum = 0;
 }
 public void process(int value) {
   this.sum += value;
 }
 public void stop() {
   System.out.println("---------------------");
   System.out.println(this.sum);
   System.out.println("---------------------");
 }
}
```
# Generator and listeners

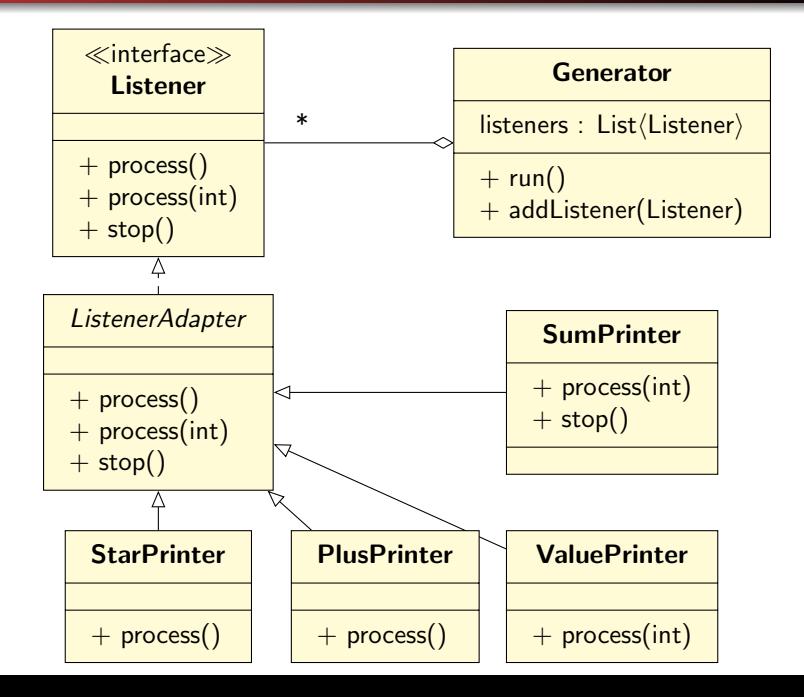

40/40